## **Documentation des développeurs du Terrier d'AbulÉdu**

## **TCL/TK**

Ressources générales:

À trouver / noter

Cahier des charges pour les [Spécification de développement, contraintes liées aux projets du groupe](https://docs.abuledu.org/abuledu/developpeur/logiciels_du_terrier_en_tcl-tk) le terrier

## **Python**

Ressources pour les réflexions de l'utilisation de Python:

- <http://www.cifen.ulg.ac.be/inforef/swi/python.htm>
- <http://wikipython.flibuste.net/>
- <http://wikipython.flibuste.net/moin.py/PyGTK>
- <http://diveintopython.adrahon.org/>
- [http://en.wikipedia.org/wiki/Python\\_programming\\_language](http://en.wikipedia.org/wiki/Python_programming_language)
- <http://docs.python.org/tut/tut.html>
- <http://www.moeraki.com/pygtktutorial/pygtk2tutorial/index.html>
- <http://quentel.pierre.free.fr/python-trad/>

Petit tutoriel pour commencer avec Glade GTK :

- <http://www.dev-fr.org/index.php/topic,1171.0.html>
- <http://www.linuxfocus.org/Francais/July2000/article160.shtml#lfindex3>
- [http://daniel.coquette.free.fr/dotclear/index.php/post/2006/12/11/Creer-des-interfaces-graphiqu](http://daniel.coquette.free.fr/dotclear/index.php/post/2006/12/11/Creer-des-interfaces-graphique-avec-PyGTK-et-Glade) [e-avec-PyGTK-et-Glade](http://daniel.coquette.free.fr/dotclear/index.php/post/2006/12/11/Creer-des-interfaces-graphique-avec-PyGTK-et-Glade)
- [http://daniel.coquette.free.fr/dotclear/index.php/post/2006/12/18/Construire-une-application-ave](http://daniel.coquette.free.fr/dotclear/index.php/post/2006/12/18/Construire-une-application-avec-PyGTK-et-Glade) [c-PyGTK-et-Glade](http://daniel.coquette.free.fr/dotclear/index.php/post/2006/12/18/Construire-une-application-avec-PyGTK-et-Glade)
- [http://daniel.coquette.free.fr/dotclear/index.php/post/2007/01/03/Terminer-notre-application-Py](http://daniel.coquette.free.fr/dotclear/index.php/post/2007/01/03/Terminer-notre-application-PyGTK) **[GTK](http://daniel.coquette.free.fr/dotclear/index.php/post/2007/01/03/Terminer-notre-application-PyGTK)**

Livre telechargable gratuitement :

<http://www.cifen.ulg.ac.be/inforef/swi/python.htm>

Pour commencer avec Python et PyQT :

- <http://dosimple.ch/articles/Python-PyQt/>
- <http://doc.qtfr.org/feed/category/Documentation/rss2>
- <http://www.coagul.org/spip.php?article407>

Une liste des differentes classes de Qt avec les fonctions primitives associées, très pratique à la

Last update:<br>2009/07/29 abuledu:developpeur:cahier\_des\_charges\_des\_applications\_du\_terrier https://docs.abuledu.org/abuledu/developpeur/cahier\_des\_charges\_des\_applications\_du\_terrier?rev=1248868824 14:00

réalisation d'applications avec Python/Qt :

<http://docs.huihoo.com/pyqt/pyqt4/html/classes.html>

## **PyGame**

- <http://www.pygame.org/docs/ref/index.html>
- <http://www.cs.iupui.edu/~aharris/pygame/>

From: <https://docs.abuledu.org/>- **La documentation d'AbulÉdu**

**[https://docs.abuledu.org/abuledu/developpeur/cahier\\_des\\_charges\\_des\\_applications\\_du\\_terrier?rev=1248868824](https://docs.abuledu.org/abuledu/developpeur/cahier_des_charges_des_applications_du_terrier?rev=1248868824)**

Permanent link:

Last update: **2009/07/29 14:00**

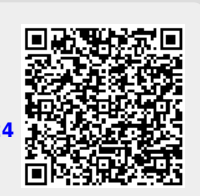